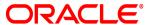

# **Oracle® Documaker Desktop**

# Documaker Desktop Installation Guide

version 12.2.1

Part number: E41185-01

October 2013

#### THIRD PARTY SOFTWARE NOTICES

This product includes software developed by Apache Software Foundation (http://www.apache.org/).

THIS SOFTWARE IS PROVIDED "AS IS" AND ANY EXPRESS OR IMPLIED WARRANTIES, INCLUDING, BUT NOT LIMITED TO, THE IMPLIED WARRANTIES OF MERCHANTABILITY AND FITNESS FOR A PARTICULAR PURPOSE ARE DISCLAIMED. IN NO EVENT SHALL THE AUTHOR OR CONTRIBUTORS BE LIABLE FOR ANY DIRECT, INDIRECT, INCIDENTAL, SPECIAL, EXEMPLARY, OR CONSEQUENTIAL DAMAGES (INCLUDING, BUT NOT LIMITED TO, PROCUREMENT OF SUBSTITUTE GOODS OR SERVICES; LOSS OF USE, DATA, OR PROFITS; OR BUSINESS INTERRUPTION) HOWEVER CAUSED AND ON ANY THEORY OF LIABILITY, WHETHER IN CONTRACT, STRICT LIABILITY, OR TORT (INCLUDING NEGLIGENCE OR OTHERWISE) ARISING IN ANY WAY OUT OF THE USE OF THIS SOFTWARE, EVEN IF ADVISED OF THE POSSIBILITY OF SUCH DAMAGE.

Copyright © 2000-2009 The Apache Software Foundation. All rights reserved.

\_\_\_\_\_

This product includes software distributed via the Berkeley Software Distribution (BSD) and licensed for binary distribution under the Generic BSD license.

THIS SOFTWARE IS PROVIDED BY THE COPYRIGHT HOLDERS AND CONTRIBUTORS "AS IS" AND ANY EXPRESS OR IMPLIED WARRANTIES, INCLUDING, BUT NOT LIMITED TO, THE IMPLIED WARRANTIES OF MERCHANTABILITY AND FITNESS FOR A PARTICULAR PURPOSE ARE DISCLAIMED. IN NO EVENT SHALL THE COPYRIGHT OWNER OR CONTRIBUTORS BE LIABLE FOR ANY DIRECT, INDIRECT, INCIDENTAL, SPECIAL, EXEMPLARY, OR CONSEQUENTIAL DAMAGES (INCLUDING, BUT NOT LIMITED TO, PROCUREMENT OF SUBSTITUTE GOODS OR SERVICES; LOSS OF USE, DATA, OR PROFITS; OR BUSINESS INTERRUPTION) HOWEVER CAUSED AND ON ANY THEORY OF LIABILITY, WHETHER IN CONTRACT, STRICT LIABILITY, OR TORT (INCLUDING NEGLIGENCE OR OTHERWISE) ARISING IN ANY WAY OUT OF THE USE OF THIS SOFTWARE, EVEN IF ADVISED OF THE POSSIBILITY OF SUCH DAMAGE.

Copyright © 2009, Berkeley Software Distribution (BSD)

This product includes software developed by the JDOM Project (http://www.jdom.org/).

THIS SOFTWARE IS PROVIDED "AS IS" AND ANY EXPRESSED OR IMPLIED WARRANTIES, INCLUDING, BUT NOT LIMITED TO, THE IMPLIED WARRANTIES OF MERCHANTABILITY AND FITNESS FOR A PARTICULAR PURPOSE ARE DISCLAIMED. IN NO EVENT SHALL THE JDOM AUTHORS OR THE PROJECT CONTRIBUTORS BE LIABLE FOR ANY DIRECT, INDIRECT, INCIDENTAL, SPECIAL, EXEMPLARY, OR CONSEQUENTIAL DAMAGES (INCLUDING, BUT NOT LIMITED TO, PROCUREMENT OF SUBSTITUTE GOODS OR SERVICES; LOSS OF USE, DATA, OR PROFITS; OR BUSINESS INTERRUPTION) HOWEVER CAUSED AND ON ANY THEORY OF LIABILITY, WHETHER IN CONTRACT, STRICT LIABILITY, OR TORT (INCLUDING NEGLIGENCE OR OTHERWISE) ARISING IN ANY WAY OUT OF THE USE OF THIS SOFTWARE, EVEN IF ADVISED OF THE POSSIBILITY OF SUCH DAMAGE. Copyright (C) 2000-2004 Jason Hunter & Brett McLaughlin. All rights reserved.

This product includes software developed by the Massachusetts Institute of Technology (MIT).

THE SOFTWARE IS PROVIDED "AS IS", WITHOUT WARRANTY OF ANY KIND, EXPRESS OR IMPLIED, INCLUDING BUT NOT LIMITED TO THE WARRANTIES OF MERCHANTABILITY, FITNESS FOR A PARTICULAR PURPOSE AND NONINFRINGEMENT. IN NO EVENT SHALL THE AUTHORS OR COPYRIGHT HOLDERS BE LIABLE FOR ANY CLAIM, DAMAGES OR OTHER LIABILITY, WHETHER IN AN ACTION OF CONTRACT, TORT OR OTHERWISE, ARISING FROM, OUT OF OR IN CONNECTION WITH THE SOFTWARE OR THE USE OR OTHER DEALINGS IN THE SOFTWARE.

| Copyright | $^{\circ}$ | 2009 | MIT |
|-----------|------------|------|-----|
|-----------|------------|------|-----|

This product includes software developed by Jean-loup Gailly and Mark Adler. This software is provided 'as-is', without any express or implied warranty. In no event will the authors be held liable for any damages arising from the use of this software. Copyright (c) 1995-2005 Jean-loup Gailly and Mark Adler

This software is based in part on the work of the Independent JPEG Group (http://www.ijg.org/).

This product includes software developed by the Dojo Foundation (http://dojotoolkit.org).

THIS SOFTWARE IS PROVIDED BY THE COPYRIGHT HOLDERS AND CONTRIBUTORS "AS IS" AND ANY EXPRESS OR IMPLIED WARRANTIES, INCLUDING, BUT NOT LIMITED TO, THE IMPLIED WARRANTIES OF MERCHANTABILITY AND FITNESS FOR A PARTICULAR PURPOSE ARE DISCLAIMED. IN NO EVENT SHALL THE COPYRIGHT OWNER OR CONTRIBUTORS BE LIABLE FOR ANY DIRECT, INDIRECT, INCIDENTAL, SPECIAL, EXEMPLARY, OR CONSEQUENTIAL DAMAGES (INCLUDING, BUT NOT LIMITED TO, PROCUREMENT OF SUBSTITUTE GOODS OR SERVICES; LOSS OF USE, DATA, OR PROFITS; OR BUSINESS INTERRUPTION) HOWEVER CAUSED AND ON ANY THEORY OF LIABILITY, WHETHER IN CONTRACT, STRICT LIABILITY, OR TORT (INCLUDING NEGLIGENCE OR OTHERWISE) ARISING IN ANY WAY OUT OF THE USE OF THIS SOFTWARE, EVEN IF ADVISED OF THE POSSIBILITY OF SUCH DAMAGE.

Copyright (c) 2005-2009, The Dojo Foundation. All rights reserved.

This product includes software developed by W3C.

Copyright © 2009 World Wide Web Consortium, (Massachusetts Institute of Technology, Institut National de Recherche en Informatique et en Automatique, Keio University). All Rights Reserved. (http://www.w3.org/Consortium/Legal/)

This product includes software developed by Mathew R. Miller (http://www.bluecreststudios.com). Copyright (c) 1999-2002 ComputerSmarts. All rights reserved.

\_\_\_\_\_

This product includes software developed by Shaun Wilde and distributed via Code Project Open License (http://www.codeproject.com).

THIS WORK IS PROVIDED "AS IS", "WHERE IS" AND "AS AVAILABLE", WITHOUT ANY EXPRESS OR IMPLIED WARRANTIES OR CONDITIONS OR GUARANTEES. YOU, THE USER, ASSUME ALL RISK IN ITS USE, INCLUDING COPYRIGHT INFRINGEMENT, PATENT INFRINGEMENT, SUITABILITY, ETC. AUTHOR EXPRESSLY DISCLAIMS ALL EXPRESS, IMPLIED OR STATUTORY WARRANTIES OR CONDITIONS, INCLUDING WITHOUT LIMITATION, WARRANTIES OR CONDITIONS OF MERCHANTABILITY, MERCHANTABLE QUALITY OR FITNESS FOR A PARTICULAR PURPOSE, OR ANY WARRANTY OF TITLE OR NON-INFRINGEMENT, OR THAT THE WORK (OR ANY PORTION THEREOF) IS CORRECT, USEFUL, BUG-FREE OR FREE OF VIRUSES. YOU MUST PASS THIS DISCLAIMER ON WHENEVER YOU DISTRIBUTE THE WORK OR DERIVATIVE WORKS.

This product includes software developed by Chris Maunder and distributed via Code Project Open License (http://www.codeproject.com).

THIS WORK IS PROVIDED "AS IS", "WHERE IS" AND "AS AVAILABLE", WITHOUT ANY EXPRESS OR IMPLIED WARRANTIES OR CONDITIONS OR GUARANTEES. YOU, THE USER, ASSUME ALL RISK IN ITS USE, INCLUDING COPYRIGHT INFRINGEMENT, PATENT INFRINGEMENT, SUITABILITY, ETC. AUTHOR EXPRESSLY DISCLAIMS ALL EXPRESS, IMPLIED OR STATUTORY WARRANTIES OR CONDITIONS, INCLUDING WITHOUT LIMITATION, WARRANTIES OR CONDITIONS OF MERCHANTABILITY, MERCHANTABLE QUALITY OR FITNESS FOR A PARTICULAR PURPOSE, OR ANY WARRANTY OF TITLE OR NON-INFRINGEMENT, OR THAT THE WORK (OR ANY PORTION THEREOF) IS CORRECT, USEFUL, BUG-FREE OR FREE OF VIRUSES. YOU MUST PASS THIS DISCLAIMER ON WHENEVER YOU DISTRIBUTE THE WORK OR DERIVATIVE WORKS.

This product includes software developed by PJ Arends and distributed via Code Project Open License (http://www.codeproject.com).

THIS WORK IS PROVIDED "AS IS", "WHERE IS" AND "AS AVAILABLE", WITHOUT ANY EXPRESS OR IMPLIED WARRANTIES OR CONDITIONS OR GUARANTEES. YOU, THE USER, ASSUME ALL RISK IN ITS USE, INCLUDING COPYRIGHT INFRINGEMENT, PATENT INFRINGEMENT, SUITABILITY, ETC. AUTHOR EXPRESSLY DISCLAIMS ALL EXPRESS, IMPLIED OR STATUTORY WARRANTIES OR CONDITIONS, INCLUDING WITHOUT LIMITATION, WARRANTIES OR CONDITIONS OF MERCHANTABILITY, MERCHANTABLE QUALITY OR FITNESS FOR A PARTICULAR PURPOSE, OR ANY WARRANTY OF TITLE OR NON-INFRINGEMENT, OR THAT THE WORK (OR ANY PORTION THEREOF) IS CORRECT, USEFUL, BUG-FREE OR FREE OF VIRUSES. YOU MUST PASS THIS DISCLAIMER ON WHENEVER YOU DISTRIBUTE THE WORK OR DERIVATIVE WORKS.

This product includes software developed by Erwin Tratar. This source code and all accompanying material is copyright (c) 1998-1999 Erwin Tratar. All rights reserved.

THIS SOFTWARE IS PROVIDED "AS IS" WITHOUT EXPRESS OR IMPLIED WARRANTY. USE IT AT YOUR OWN RISK! THE AUTHOR ACCEPTS NO LIABILITY FOR ANY DAMAGE/LOSS OF BUSINESS THAT THIS PRODUCT MAY CAUSE.

\_\_\_\_\_

This product includes software developed by Sam Leffler of Silicon Graphics.

THE SOFTWARE IS PROVIDED "AS-IS" AND WITHOUT WARRANTY OF ANY KIND, EXPRESS, IMPLIED OR OTHERWISE, INCLUDING WITHOUT LIMITATION, ANY WARRANTY OF MERCHANTABILITY OR FITNESS FOR A PARTICULAR PURPOSE.

IN NO EVENT SHALL SAM LEFFLER OR SILICON GRAPHICS BE LIABLE FOR ANY SPECIAL, INCIDENTAL, INDIRECT OR CONSEQUENTIAL DAMAGES OF ANY KIND, OR ANY DAMAGES WHATSOEVER RESULTING FROM LOSS OF USE, DATA OR PROFITS, WHETHER OR NOT ADVISED OF THE POSSIBILITY OF DAMAGE, AND ON ANY THEORY OF LIABILITY, ARISING OUT OF OR IN CONNECTION WITH THE USE OR PERFORMANCE OF THIS SOFTWARE

Copyright (c) 1988-1997 Sam Leffler

Copyright (c) 1991-1997 Silicon Graphics, Inc.

\_\_\_\_

This product includes software developed by Guy Eric Schalnat, Andreas Dilger, Glenn Randers-Pehrson (current maintainer), and others. (http://www.libpng.org)

The PNG Reference Library is supplied "AS IS". The Contributing Authors and Group 42, Inc. disclaim all warranties, expressed or implied, including, without limitation, the warranties of merchantability and of fitness for any purpose. The Contributing Authors and Group 42, Inc. assume no liability for direct, incidental, special, exemplary, or consequential damages, which may result from the use of the PNG Reference Library, even if advised of the possibility of such damage.

This product includes software components distributed by the Cryptix Foundation.

THIS SOFTWARE IS PROVIDED BY THE CRYPTIX FOUNDATION LIMITED AND CONTRIBUTORS "AS IS" AND ANY EXPRESS OR IMPLIED WARRANTIES, INCLUDING, BUT NOT LIMITED TO, THE IMPLIED WARRANTIES OF MERCHANTABILITY AND FITNESS FOR A PARTICULAR PURPOSE ARE DISCLAIMED. IN NO EVENT SHALL THE CRYPTIX FOUNDATION LIMITED OR CONTRIBUTORS BE LIABLE FOR ANY DIRECT, INDIRECT, INCIDENTAL, SPECIAL, EXEMPLARY, OR CONSEQUENTIAL DAMAGES (INCLUDING, BUT NOT LIMITED TO, PROCUREMENT OF SUBSTITUTE GOODS OR SERVICES; LOSS OF USE, DATA, OR PROFITS; OR BUSINESS INTERRUPTION) HOWEVER CAUSED AND ON ANY THEORY OF LIABILITY, WHETHER IN CONTRACT, STRICT LIABILITY, OR TORT (INCLUDING NEGLIGENCE OR OTHERWISE) ARISING IN ANY WAY OUT OF THE USE OF THIS SOFTWARE, EVEN IF ADVISED OF THE POSSIBILITY OF SUCH DAMAGE

Copyright  $\hbox{@}$  1995-2005 The Cryptix Foundation Limited. All rights reserved.

This product includes software components distributed by Sun Microsystems.

This software is provided "AS IS," without a warranty of any kind. ALLEXPRESS OR IMPLIED CONDITIONS, REPRESENTATIONS AND WARRANTIES, INCLUDING ANYIMPLIED WARRANTY OF MERCHANTABILITY, FITNESS FOR A PARTICULAR PURPOSE OR NON-INFRINGEMENT, ARE HEREBY EXCLUDED. SUN AND ITS LICENSORS SHALL NOT BELIABLE FOR ANY DAMAGES SUFFERED BY LICENSEE AS A RESULT OF USING, MODIFYING OR DISTRIBUTING THE SOFTWARE OR ITS DERIVATIVES. IN NO EVENT WILL SUN OR ITS LICENSORS BE LIABLE FOR ANY LOST REVENUE, PROFIT OR DATA, OR FOR DIRECT, INDIRECT, SPECIAL, CONSEQUENTIAL, INCIDENTAL OR PUNITIVE DAMAGES, HOWEVER CAUSED AND REGARDLESS OF THE THEORY OF LIABILITY, ARISING OUT OF THE USE OF OR INABILITY TO USE SOFTWARE, EVEN IF SUN HAS BEEN ADVISED OF THE POSSIBILITY OF SUCH DAMAGES.

Copyright (c) 1998 Sun Microsystems, Inc. All Rights Reserved.

\_\_\_\_

This product includes software components distributed by Dennis M. Sosnoski.

THIS SOFTWARE IS PROVIDED BY THE COPYRIGHT HOLDERS AND CONTRIBUTORS "AS IS" AND ANY EXPRESS OR IMPLIED WARRANTIES, INCLUDING, BUT NOT LIMITED TO, THE IMPLIED WARRANTIES OF MERCHANTABILITY AND FITNESS FOR A PARTICULAR PURPOSE ARE DISCLAIMED. IN NO EVENT SHALL THE COPYRIGHT OWNER OR CONTRIBUTORS BE LIABLE FOR ANY DIRECT, INDIRECT, INCIDENTAL, SPECIAL, EXEMPLARY, OR CONSEQUENTIAL DAMAGES (INCLUDING, BUT NOT LIMITED TO, PROCUREMENT OF SUBSTITUTE GOODS OR SERVICES; LOSS OF USE, DATA, OR PROFITS; OR BUSINESS INTERRUPTION) HOWEVER CAUSED AND ON ANY THEORY OF LIABILITY, WHETHER IN CONTRACT, STRICT LIABILITY, OR TORT (INCLUDING NEGLIGENCE OR OTHERWISE) ARISING IN ANY WAY OUT OF THE USE OF THIS SOFTWARE, EVEN IF ADVISED OF THE POSSIBILITY OF SUCH DAMAGE.

Copyright © 2003-2007 Dennis M. Sosnoski. All Rights Reserved

It also includes materials licensed under Apache 1.1 and the following XPP3 license

THIS SOFTWARE IS PROVIDED "AS IS" AND ANY EXPRESSED OR IMPLIED WARRANTIES, INCLUDING, BUT NOT LIMITED TO, THE IMPLIED WARRANTIES OF MERCHANTABILITY AND FITNESS FOR A PARTICULAR PURPOSE ARE DISCLAIMED. IN NO EVENT SHALL THE COPYRIGHT OWNER OR CONTRIBUTORS BE LIABLE FOR ANY DIRECT, INCIDENTAL, SPECIAL, EXEMPLARY, OR CONSEQUENTIAL DAMAGES (INCLUDING, BUT NOT LIMITED TO, PROCUREMENT OF SUBSTITUTE GOODS OR SERVICES; LOSS OF USE, DATA, OR PROFITS; OR BUSINESS INTERRUPTION) HOWEVER CAUSED AND ON ANY THEORY OF LIABILITY, WHETHER IN CONTRACT, STRICT LIABILITY, OR TORT (INCLUDING NEGLIGENCE OR OTHERWISE) ARISING IN ANY WAY OUT OF THE USE OF THIS SOFTWARE, EVEN IF ADVISED OF THE POSSIBILITY OF SUCH DAMAGE.

Copyright © 2002 Extreme! Lab, Indiana University. All Rights Reserved

This product includes software components distributed by CodeProject. This software contains material that is  $\bigcirc$  1994-2005 The Ultimate Toolbox, all rights reserved.

This product includes software components distributed by Geir Landro.

Copyright © 2001-2003 Geir Landro (drop@destroydrop.com) JavaScript Tree - www.destroydrop.com/hjavascripts/tree/version 0.96

This product includes software components distributed by the Hypersonic SQL Group.

THIS SOFTWARE IS PROVIDED BY THE COPYRIGHT HOLDERS AND CONTRIBUTORS "AS IS" AND ANY EXPRESS OR IMPLIED WARRANTIES, INCLUDING, BUT NOT LIMITED TO, THE IMPLIED WARRANTIES OF MERCHANTABILITY AND FITNESS FOR A PARTICULAR PURPOSE ARE DISCLAIMED. IN NO EVENT SHALL THE COPYRIGHT OWNER OR CONTRIBUTORS BE LIABLE FOR ANY DIRECT, INDIRECT, INCIDENTAL, SPECIAL, EXEMPLARY, OR CONSEQUENTIAL DAMAGES (INCLUDING, BUT NOT LIMITED TO, PROCUREMENT OF SUBSTITUTE GOODS OR SERVICES; LOSS OF USE, DATA, OR PROFITS; OR BUSINESS INTERRUPTION) HOWEVER CAUSED AND ON ANY THEORY OF LIABILITY, WHETHER IN CONTRACT, STRICT LIABILITY, OR TORT (INCLUDING NEGLIGENCE OR OTHERWISE) ARISING IN ANY WAY OUT OF THE USE OF THIS SOFTWARE, EVEN IF ADVISED OF THE POSSIBILITY OF SUCH DAMAGE

Copyright © 1995-2000 by the Hypersonic SQL Group. All Rights Reserved

\_\_\_\_\_

This product includes software components distributed by the International Business Machines Corporation and others.

THE SOFTWARE IS PROVIDED "AS IS", WITHOUT WARRANTY OF ANY KIND, EXPRESS OR IMPLIED, INCLUDING BUT NOT LIMITED TO THE WARRANTIES OF MERCHANTABILITY, FITNESS FOR A PARTICULAR PURPOSE AND NONINFRINGEMENT. IN NO EVENT SHALL THE AUTHORS OR COPYRIGHT HOLDERS BE LIABLE FOR ANY CLAIM, DAMAGES OR OTHER LIABILITY, WHETHER IN AN ACTION OF CONTRACT, TORT OR OTHERWISE, ARISING FROM, OUT OF OR IN CONNECTION WITH THE SOFTWARE OR THE USE OR OTHER DEALINGS IN THE SOFTWARE.

Copyright (c) 1995-2009 International Business Machines Corporation and others. All rights reserved.

This product includes software components distributed by the University of Coimbra.

University of Coimbra distributes this software in the hope that it will be useful but DISCLAIMS ALL WARRANTIES WITH REGARD TO IT, including all implied warranties of MERCHANTABILITY or FITNESS FOR A PARTICULAR PURPOSE. In no event shall University of Coimbra be liable for any special, indirect or consequential damages (or any damages whatsoever) resulting from loss of use, data or profits, whether in an action of contract, negligence or other tortious action, arising out of or in connection with the use or performance of this software.

Copyright (c) 2000 University of Coimbra, Portugal. All Rights Reserved.

This product includes software components distributed by Steve Souza.

THIS SOFTWARE IS PROVIDED BY THE AUTHOR AND CONTRIBUTORS "AS IS" AND ANY EXPRESS OR IMPLIED WARRANTIES, INCLUDING, BUT NOT LIMITED TO, THE IMPLIED WARRANTIES OF MERCHANTABILITY AND FITNESS FOR A PARTICULAR PURPOSE ARE DISCLAIMED. IN NO EVENT SHALL THE COPYRIGHT OWNER OR CONTRIBUTORS BE LIABLE FOR ANY DIRECT, INDIRECT, INCIDENTAL, SPECIAL, EXEMPLARY, OR CONSEQUENTIAL DAMAGES (INCLUDING, BUT NOT LIMITED TO, PROCUREMENT OF SUBSTITUTE GOODS OR SERVICES; LOSS OF USE, DATA, OR PROFITS; OR BUSINESS INTERRUPTION) HOWEVER CAUSED AND ON ANY THEORY OF LIABILITY, WHETHER IN CONTRACT, STRICT LIABILITY, OR TORT (INCLUDING NEGLIGENCE OR OTHERWISE) ARISING IN ANY WAY OUT OF THE USE OF THIS SOFTWARE, EVEN IF ADVISED OF THE POSSIBILITY OF SUCH DAMAGE.

Copyright © 2002, Steve Souza (admin@jamonapi.com). All Rights Reserved.

This product includes software developed by the OpenSymphony Group (http://www.opensymphony.com/.)" Copyright © 2001-2004 The OpenSymphony Group. All Rights Reserved.

PANTONE (R) Colors displayed in the software application or in the user documentation may not match PANTONE-identified standards. Consult current PANTONE Color Publications for accurate color. PANTONE(R) and other Pantone LLC trademarks are the property of Pantone LLC. (C) Pantone LLC, 2011.

Pantone LLC is the copyright owner of color data and/or software which are licensed to Oracle to distribute for use only in combination with Oracle Documaker. PANTONE Color Data and/or Software shall not be copied onto another disk or into memory unless part of the execution of Oracle Documaker.

Copyright © 2009, 2013, Oracle and/or its affiliates. All rights reserved.

The Programs (which include both the software and documentation) contain proprietary information; they are provided under a license agreement containing restrictions on use and disclosure and are also protected by copyright, patent, and other intellectual and industrial property laws. Reverse engineering, disassembly, or decompilation of the Programs, except to the extent required to obtain interoperability with other independently created software or as specified by law, is prohibited.

The information contained in this document is subject to change without notice. If you find any problems in the documentation, please report them to us in writing. This document is not warranted to be error-free. Except as may be expressly permitted in your license agreement for these Programs, no part of these Programs may be reproduced or transmitted in any form or by any means, electronic or mechanical, for any purpose.

If the Programs are delivered to the United States Government or anyone licensing or using the Programs on behalf of the United States Government, the following notice is applicable:

#### U.S. GOVERNMENT RIGHTS

Programs, software, databases, and related documentation and technical data delivered to U.S. Government customers are "commercial computer software" or "commercial technical data" pursuant to the applicable Federal Acquisition Regulation and agency-specific supplemental regulations. As such, use, duplication, disclosure, modification, and adaptation of the Programs, including documentation and technical data, shall be subject to the licensing restrictions set forth in the applicable Oracle license agreement, and, to the extent applicable, the additional rights set forth in FAR 52.227-19, Commercial Computer Software-Restricted Rights (June 1987). Oracle USA, Inc., 500 Oracle Parkway, Redwood City, CA 94065.

The Programs are not intended for use in any nuclear, aviation, mass transit, medical, or other inherently dangerous applications. It shall be the licensee's responsibility to take all appropriate fail-safe, backup, redundancy and other measures to ensure the safe use of such applications if the Programs are used for such purposes, and we disclaim liability for any damages caused by such use of the Programs.

The Programs may provide links to Web sites and access to content, products, and services from third parties. Oracle is not responsible for the availability of, or any content provided on, third-party Web sites. You bear all risks associated with the use of such content. If you choose to purchase any products or services from a third party, the relationship is directly between you and the third party. Oracle is not responsible for: (a) the quality of third-party products or services; or (b) fulfilling any of the terms of the agreement with the third party, including delivery of products or services and warranty obligations related to purchased products or services. Oracle is not responsible for any loss or damage of any sort that you may incur from dealing with any third party.

Oracle, JD Edwards, and PeopleSoft are registered trademarks of Oracle Corporation and/or its affiliates. Other names may be trademarks of their respective owners.

## **Contents**

#### **Preface**

Conventions 3

## Introduction 1

## Installing the System 1

Audience 10

Documentation Accessibility 11

Related Documents 11

Conventions 11

Introduction 12

System Requirements 13

Documaker Requirements 15

Document Factory and Documaker Interactive Requirements 20

Docupresentment Requirements 23

iPPS Requirements 27

**EWPS** Requirements 29

Documaker Web Services Requirements 32

Installing the System 34

System Overview 35

Downloading the Software 36

Installing the System 37

Re-installing the System 42

Downloading the Documentation 43

Downloading Patches 44

Requirements 47

Installation 48

## **Preface**

Oracle Documaker Desktop is the market-leading policy issuance solution for managing general agents (MGAs), excess and surplus (E&S), and specialty insurance carriers in North America. It is an adaptive enterprise document automation solution that provides efficient, cost-effective policy creation, presentment, printing archival, retrieval, and web-enabling capabilities.

Oracle Documaker Desktop can help you dramatically improve the time required to write new business while handling more volume with existing staff. Oracle Documaker Desktop can be easily integrated with third-party and home-grown legacy systems, including accounting, agency management, and rating systems. With access to a library of pre-approved industry content, such as ISO and ACORD forms, it further accelerates new business.

Oracle Documaker Desktop's intuitive, easy-to-use design tools empower your business users to create documents throughout the insurance value chain, reducing their reliance on IT staff. It handles production of user-defined transactions, such as new policies, quotes, endorsements, cancellations, renewals, personalized correspondence, and other customer communications. It also supports creation of package policies, including multiple lines of business per policy with master declaration and sub declaration pages. Using it, you can efficiently manage policy issuance through work-in-progress (WIP); workflow, assignment, and routing; speed policy creation and accuracy with WYSIWYG form-based data entry; and much more.

## **AUDIENCE**

This document is designed for system supervisors and is intended to help you install and set up these Oracle Documaker Desktop components:

- Oracle Documaker Desktop
- PPS Reporting Tool

#### **DOCUMENTATION ACCESSIBILITY**

# Accessibility of Links to External Web Sites in Documentation

This documentation may contain links to Web sites of other companies or organizations that Oracle does not own or control. Oracle neither evaluates nor makes any representations regarding the accessibility of these Web sites.

#### **TTY Access to Oracle Support Services**

Oracle provides dedicated Text Telephone (TTY) access to Oracle Support Services within the United States of America 24 hours a day, seven days a week. For TTY support, call 800.446.2398.

#### RELATED DOCUMENTS

For more information, refer to the following Oracle resources:

- Documaker Desktop User Guide
- Documaker Desktop Administration Guide
- Printers Reference
- Using the PPS Reporting Tool

#### CONVENTIONS

The following text conventions are used in this document:

#### **Convention Description**

| bold      | Indicates information you enter.                                                                              |
|-----------|----------------------------------------------------------------------------------------------------|
| italic    | Italic type indicates book titles, emphasis, or placeholder variables for which you supply particular values. |
| monospace | Monospace type indicates commands, URLs, code in examples, and text that appears on the screen.               |

## **Chapter 1**

# Introduction

This manual provides instructions for installing Oracle Documaker Desktop on computers running Windows.

## SYSTEM REQUIREMENTS

The following Oracle Insurance applications run on a variety of operating systems and hardware platforms. Make sure you have these components before you install the following applications.

#### **Operating systems**

The following applications run on a variety of operating systems, principally Windows 32-bit operating systems such as Windows 2003 and Windows XP, UNIX/Linux 32-bit operating systems such as AIX, Solaris, and Linux x86, and z/OS (OS/390). This table shows the various product offerings and the operating systems under which they run.

|                          | Windows+ | z/OS | AIX | Linux | Solaris |
|--------------------------|----------|------|-----|-------|---------|
| Documaker Studio         | Yes      | No   | No  | No    | No      |
| Documaker Desktop        | Yes      | No   | No  | No    | No      |
| Docupresentment          | Yes      | No   | Yes | Yes   | Yes     |
| iPPS +++                 | Yes      | No   | No  | No    | No      |
| EWPS ++                  | Yes      | No   | Yes | Yes   | Yes     |
| Documanage               | Yes      | No   | No  | Yes   | No      |
|                          | _        |      |     |       |         |
| Document Factory ++      | Yes      | No   | Yes | Yes   | Yes     |
| Documaker Interactive ++ | Yes      | No   | Yes | Yes   | Yes     |
| Documaker Server         |          |      |     |       |         |
| GenTrn                   | Yes      | Yes  | Yes | Yes   | Yes     |
| GenData                  | Yes      | Yes  | Yes | Yes   | Yes     |
| GenPrint                 | Yes      | Yes  | Yes | Yes   | Yes     |
| GenWIP                   | Yes      | Yes  | Yes | Yes   | Yes     |
| GenArc                   | Yes      | Yes  | Yes | Yes   | Yes     |

<sup>+</sup> Includes Windows 2003, Windows XP, Windows 2003 Server, and Windows 2008 Server. Be sure to have the latest service packs installed.

<sup>++</sup> Runs under any operating system that supports the Java Virtual Machine.

<sup>+++</sup> Runs under Microsoft Windows 2003 Server and Windows 2008 Server.

|            | Windows+ | z/OS | AIX | Linux | Solaris |
|------------|----------|------|-----|-------|---------|
| Printers** |          |      |     |       |         |
| AFP        | Yes      | Yes  | Yes | Yes   | Yes     |
| GDI        | Yes      | No   | No  | No    | No      |
| HTML       | Yes      | No   | Yes | Yes   | Yes     |
| Metacode   | Yes      | Yes  | Yes | Yes   | Yes     |
| PCL        | Yes      | No   | Yes | Yes   | Yes     |
| PCL 6*     | Yes      | No   | Yes | Yes   | Yes     |
| PDF        | Yes      | Yes  | Yes | Yes   | Yes     |
| PostScript | Yes      | Yes  | Yes | Yes   | Yes     |
| RTF        | Yes      | No   | Yes | Yes   | Yes     |
| VIPP       | Yes      | Yes  | Yes | Yes   | Yes     |
| XML**      | Yes      | Yes  | Yes | Yes   | Yes     |

<sup>+</sup> Includes Windows 2003, Windows XP, Windows 2003 Server, and Windows 2008 Server.

#### **Networks**

The system does not use any specific network calls and is expected to work on any network compatible with Microsoft programs.

#### Note

The network file server you use with Documaker Studio or Documaker Desktop must be a 100% Windows network compatible. Some UNIX systems that offer NFS support are not 100% Windows compatible and some UNIX systems do not honor Windows file locking calls and may not be suitable for use as a file server in a true multi-user environment.

<sup>\*</sup> You must have PCL 6 or higher for Unicode support on PCL-compatible printers. PCL 6 support became available in version 10.2.

<sup>\*\*</sup> XML on Z/OS is EBCDIC, plain text, limited character set support only. There is no ASCII, no ANSI, no UTF-8, and no UTF-16 support.

## **DOCUMAKER REQUIREMENTS**

Your computer must have certain software and hardware components to run the programs that comprise the Documaker system. Depending on your software license, operating environment, and your processing needs, these requirements vary.

The following tables outline the minimum hardware we use to test Documaker and are included for informational reasons only. You should run the system on a computer configured appropriately for the operating system you use and with the processing power to meet your needs

Note

For more specific information on the GenArc program and the additional archive and retrieval capabilities available, refer to the Documaker Administration Guide.

#### **On Windows**

This table outlines the minimum hardware we use to test the system on a single user Windows XP workstation.

| For Windows XP    | Our minimum test configuration is                       |
|-------------------|---------------------------------------------------------|
| CPU               | Intel® Core™ 2 CPU.2.13GHz                              |
| Memory*           | 1.99GB RAM                                              |
| Hard disk**       | 148GB                                                   |
| Printer           | HP-compatible printers supporting PCL version 5         |
| Printer memory*** | 8mb RAM                                                 |
| Run time          | Microsoft Visual C++ 2008 Redistributable Package (x86) |

<sup>\*</sup> Additional memory improves system performance.

<sup>\*\*</sup> Depends on the volume of data you must process

<sup>\*\*\*</sup> Additional memory may be required if printing complicated graphics or using a lot of fonts.

## On z/OS (OS/390)

Documaker products run on the following versions/releases of IBM's operating systems:

- OS/390 version 1.1 to version 2.10
- z/OS version 1.6 and higher

#### Note

Following OS/390 version 2.10, new versions were named z/OS. Documaker runs on OS/390 and z/OS. In this manual, OS/390 and z/OS are referred to as z/OS unless otherwise noted.

No product upgrades are required and no incompatibility problems have been reported when running Documaker on any of these operating system releases.

| •               | Requirements                                                                                              |
|-----------------|----------------------------------------------------------------------------------------------------|
| Hard disk       | 150mb                                                                                                    |
| Printer         | Any printer which supports IBM AFP, Xerox Metacode, or Adobe PostScript                                   |
| Runtime library | IBM Language Environment for OS/390 version 2.10 or higher                                                |
| Compiler        | (Only necessary if adding custom code to the system) IBM C/C++ Compiler for OS/390 version 2.10 or higher |

#### Note

Regardless of the type of computer you run the system on, to print charts on Xerox Metacode printers, you must have a GVG card. To print charts on IBM AFP printers, you must have a GOCA card.

The amount of hard disk space you will need depends mainly on the volume of data you must process. Keep in mind too, that the C/C++ compiler is only required if you plan to write your own custom rules and recompile the source modules provided in the Software Developer's Kit (SDK).

## **On UNIX Systems**

For all UNIX systems, you can use any printer that supports IBM AFP, PCL, PostScript level 2, or Xerox Metacode. For HP printers, you need at least 8mb of memory, more if you are printing complicated graphics or using a lot of fonts. The amount of hard disk space you need depends on the volume of data you process. Keep in mind too, that a compiler is only required if you plan to recompile the system, such as if you customize the source code or use a runtime library other than the one shown for your operating system.

#### Note

For any UNIX installation, first make sure you have the uudecode, uncompress, and awk utilities installed.

#### On AIX systems

|                  | Requirements                                                                      |
|------------------|-----------------------------------------------------------------------------------|
| Operating system | AIX version 6.1 or higher                                                         |
| Model*           | pSeries - Power RISC                                                              |
| Compiler         | (Only necessary if adding custom code to the system) IBM XL C/C+ version 10.1.0.0 |
| Runtime library  | C/C++ Runtime for AIX version 11.1.0.1 or higher                                  |
|                  |                                                                                   |
|                  | Tested on                                                                         |
| Model*           | Tested on IBM Power 750                                                           |
| Model*           |                                                                                   |
|                  | IBM Power 750                                                                     |

<sup>\*</sup>Additional memory and a faster CPU is not required, but will improve performance.

<sup>\*\*</sup> Additional space required for your customized forms

## On Linux systems

|                         | Requirements                                                                                                    |
|-------------------------|----------------------------------------------------------------------------------------------------|
| Operating system        | GNU/Linux distributions Oracle Enterprise Linux (OEL) version 5.6 or higher Kernel 2.6.18-238+                                                                                                    |
| Model                   | Intel/AMD based systems                                                                                                    |
| Compiler                | (Only necessary if you are adding custom code to the system) GNU C/C++ compiler: gcc-4.1.2-50, gcc-c++-4.1.2-50                                                                                     |
| Runtime library         | libgcc-4.1.2-50<br>libstdc++-devel-4.1.2-50                                                                                                    |
| Additional requirements | <ul> <li>The installer requires the sharutil package for the uudecode applet.</li> <li>Any other utilized third-party software required packages, such as Oracle, DB2, MySQL, and so on.</li> </ul> |
|                         | Tested on                                                                                                    |
| CPU*                    | CPU* Intel® Xeon® CPU X5675 @ 3.07GHz                                                                                                    |
| Operating system        | Operating System Oracle Enterprise Linux (OEL) version 5.6 Oracle VM guest                                                                                                    |
| Memory*                 | 8 GB                                                                                                    |
| Hard disk**             | 150GB                                                                                                    |

<sup>\*</sup>Additional memory and a faster CPU is not required, but will improve performance.
\*\* Additional space required for your customized forms

## On Solaris systems

|                  | Requirements                                                                             |
|------------------|------------------------------------------------------------------------------------------|
| Operating system | Sun Solaris 10/SunOS 5.10 (SPARC based)                                                  |
| Model*           | UltraSPARC based                                                                         |
| Compiler         | (Only necessary if adding custom code to the system) Sun Studio 11 for C/C++ development |
| Runtime library  | Core Solaris 10                                                                          |
|                  | Tested on                                                                                |
| Model*           | Sun Ultra 45                                                                             |
| Operating system | Solaris 10/ Sun OS 5.10 SPARC 64-bit                                                     |
| CPU              | 2 x 1.6 GHz UltraSPARC IIIi                                                              |
| Memory*          | 4GB                                                                                      |
| Hard disk**      | 500 GB SCSI drives                                                                       |

<sup>\*</sup>Additional memory and a faster CPU is not required, but will improve performance.
\*\* Additional space required for your customized forms

# DOCUMENT FACTORY AND DOCUMAKER INTERACTIVE REQUIREMENTS

Here is the recommended hardware configuration needed to run Document Factory:

|                                            | Operating System/Software                                                                                                    | Comments                                                                                                    |
|--------------------------------------------|----------------------------------------------------------------------------------------------------|----------------------------------------------------------------------------------------------------|
| Presentation Tier                          | Windows 2008 Server (64-bit) Standard Edition.                                                                                           |                                                                                                    |
|                                            | Application Server 1 (logical) WebLogic 11g (10.3.2) with 64-bit JVM to Host Messaging Middleware/Queuing System of: WebLogic JMS queues | The Admin server is used to configure the WebLogic domain, and monitor SOA resources. It also hosts the JMS queues.                                                                           |
|                                            | Application Server 2 (logical)<br>SOA Suite with BPEL, Oracle Business<br>Rules, OPSS, and UMS enabled                                   |                                                                                                    |
|                                            | Application Server 3 (logical)  Documaker Interactive:                                                                                   |                                                                                                    |
|                                            | Application Server 4 (logical)  Documaker Administrator and Document Factory Dashboard                                                   |                                                                                                    |
|                                            | An HTTP web server for static content                                                                                                    | This hosts the WIP Edit plug-in and can be used to host help content.                                                                                                    |
| Application Tier                           | 32 bit 1.6 JVM is required for Document Factory processing. Windows 2008 Server (32 bit) Standard Edition is recommended.                | Windows 2008 Server (64 bit) Standard Edition is also supported. This layer runs Documaker, Document Factory, and Docupresentment. These 32-bit applications do not require a 64 bit machine. |
|                                            |                                                                                                    | You must have an ODBC client and DSN for Document Factory<br>Assembly Line and Administrator.                                                                                                 |
|                                            |                                                                                                    | Note: Documaker is a 32-bit application, and requires 32-bit drivers, even when running on a 64-bit machine.                                                                                  |
| Data Tier                                  | Windows 2003 Server (64 bit) Standard Edition                                                                                            | Windows 2008 Server (64 bit) Standard Edition is also supported. This layer houses the database registry and processing tables.                                                               |
|                                            | RDBMS (SQL):<br>Oracle 11g R2<br>DB Client for Oracle 11g R2                                                                             | 32-bit ODBC drivers are required. Unicode must be enabled. (This is the default). Case sensitivity must be enabled. (This is the default). Database connections +                             |
| Archive/Enclosure<br>Content<br>(Optional) | FMW 11.1.1.3.0<br>ECM/UCM 11.1.1.3.0                                                                                                    | Oracle Universal Content Management (UCM).                                                                                                    |

<sup>+</sup> Use this formula to determine the number of database connections you need:

This formula is based on the minimum required connections to start and an understanding of how those application modules work. WebLogic JDBC connection pools should also be adjusted appropriately.

<sup>500 + (5</sup> x number of users)

You will also need the following on the client side:

- · Adobe Acrobat Reader
- Web browser
  - Microsoft Internet Explorer version 7.0 or higher
  - Mozilla Firefox version 2.0 or higher

If using Documaker Document Factory without Documaker Interactive: Correspondence, you will not need:

- Application Server 3 (logical)
- WIP Edit plug-in

#### **Recommended Setup**

Here is the recommended setup for the various tiers:

| Presentation Tier  |                                        |
|--------------------|----------------------------------------|
| os                 | Windows Server 2008 x64                |
| CPU#               | Intel® 2 Cores 2.3GHz x64              |
| Memory #           | 4GB RAM                                |
| Hard disk          | 150GB                                  |
| Application Tier   |                                        |
| os                 | Windows Server 2008 x32 or x64         |
| CPU                | Intel® 4 Cores 2.3GHz                  |
| Memory             | 4GB RAM                                |
| Hard disk          | 150GB                                  |
| Printer            | HP-compatible printers supporting PCL5 |
| Printer memory *** | 8MB RAM                                |
| Data Tier          |                                        |
| os                 | Windows Server 2008 x32 or x64         |
| CPU                | Intel® 4 Cores 2.3GHz                  |
| Memory *           | 4GB RAM                                |
| Hard disk ****     | 500GB                                  |

<sup>#</sup> Additional CPU and memory resources required with more interactive users.

<sup>\*</sup> Additional memory improves system performance.

<sup>\*\*</sup> Depends on the volume of data you must process.

<sup>\*\*\*</sup> Additional memory may be required if printing complicated graphics or using a lot of fonts.

<sup>\*\*\*\*</sup> The database will carry historical information about all transactions processed, which could require a large amount of space.

## **Minimum Testing Platform**

|                    | Tested on                              |
|--------------------|----------------------------------------|
| os                 | Windows Server 2008 x64                |
| CPU                | Intel® 2 Cores 2.3GHz x64              |
| Memory *           | 8GB RAM                                |
| Hard disk **       | 150GB                                  |
| Printer            | HP-compatible printers supporting PCL5 |
| Printer memory *** | 8mb RAM                                |

<sup>\*</sup> Additional memory improves system performance.

\*\* Depends on the volume of data you must process

\*\*\* Additional memory may be required if printing complicated graphics or using a lot of fonts.

## **DOCUPRESENTMENT REQUIREMENTS**

Your computer must have certain software and hardware components to run Docupresentment. Depending on your software license and operating environment, these requirements vary.

## **Docupresentment Workstation**

For a Docupresentment workstation, you must have a personal computer equipped with the following:

- Microsoft Internet Explorer version 6.0 or later for Windows XP or higher
- Adobe ® Acrobat Reader version 7.0 or higher

## **Docupresentment Server**

You can run Docupresentment on the following operating systems:

- Windows
- AIX
- Linux
- Solaris

#### Note

For Docupresentment workstation and Server, you must have Java 1.6 or higher.

These tables provide more detailed information on our minimum platform requirements for testing Docupresentment implementations.

#### On Windows systems

|                   | Tested on                  |
|-------------------|----------------------------|
| Operating system* | Windows XP                 |
| CPU               | Intel® Core™ 2 CPU.2.13GHz |
| Memory            | 2 GB                       |
| Hard disk (RTE)   | 80 GB                      |
| Hard disk (MRL)** | 80 GB                      |

<sup>\*</sup> Also tested on Windows 2000 Server and Windows 2003 Server.

<sup>\*\*</sup> Additional space required for your customized forms

## On AIX systems

|                  | Requirements                                                                       |
|------------------|------------------------------------------------------------------------------------|
| Operating system | AIX version 6.1 or higher                                                          |
| Model*           | pSeries - Power RISC                                                               |
| Compiler         | (Only necessary if adding custom code to the system) IBM XL C/C++ version 10.1.0.0 |
| Runtime library  | C Set ++ Runtime for AIX 11.1.0.1 or higher                                        |
|                  |                                                                                    |
|                  | Tested on                                                                          |
| Model*           | Tested on IBM Power 750                                                            |
| Model*           |                                                                                    |
|                  | IBM Power 750                                                                      |

<sup>\*</sup>Additional memory and a faster CPU is not required, but will improve performance.
\*\* Additional space required for your customized forms

## On Solaris systems

|                         | Requirements                                                                             |
|-------------------------|------------------------------------------------------------------------------------------|
| Operating system        | Sun Solaris 10/SunOS 5.10 (SPARC based)                                                  |
| Model*                  | UltraSPARC based                                                                         |
| Compiler                | (Only necessary if adding custom code to the system) Sun Studio 11 for C/C++ development |
| Runtime library         | Core Solaris 10                                                                          |
|                         |                                                                                          |
|                         | Tested on                                                                                |
| Model*                  | Tested on Sun Ultra 45                                                                   |
| Model* Operating system |                                                                                          |
|                         | Sun Ultra 45                                                                             |
| Operating system        | Sun Ultra 45 Solaris 10/Sun OS 5.10 SPARC 64-bit                                         |
| Operating system CPU    | Sun Ultra 45 Solaris 10/Sun OS 5.10 SPARC 64-bit 2 x 1.6 GHz UltraSPARC-IIIi             |

<sup>\*</sup>Additional memory and a faster CPU is not required, but will improve performance.
\*\* Additional space required for your customized forms

## On Linux systems

|                         | Requirements                                                                                                    |
|-------------------------|----------------------------------------------------------------------------------------------------|
| Operating system        | GNU/Linux Distribution Oracle Enterprise Linux (OEL) version 5.6 or higher Kernel 2.6.18-238+                                                                                                    |
| Model                   | Intel/AMD based systems                                                                                                    |
| Compiler                | (Only necessary if you are adding custom code to the system) GNU C/C++ compiler gcc-4.1.2-50, gcc-c++-4.1.2-50                                                                                      |
| Runtime library         | libgcc-4.1.2-50<br>libstdc++-devel-4.1.2-50                                                                                                    |
| Additional requirements | <ul> <li>The installer requires the sharutil package for the uudecode applet.</li> <li>Any other utilized third-party software required packages, such as Oracle, DB2, MySQL, and so on.</li> </ul> |
|                         | Tocted on                                                                                                    |

|                  | Tested on                                                 |
|------------------|-----------------------------------------------------------|
| Operating system | Oracle Enterprise Linux (OEL) version 5.6 Oracle VM guest |
| CPU              | Intel® Xeon® CPU X5675 @ 3.07GHz                          |
| Memory*          | 8 GB                                                      |
| Hard disk**      | 150 GB SCSI drive                                         |

<sup>\*</sup>Additional memory and a faster CPU is not required, but will improve performance.
\*\* Additional space required for your customized forms

## **Web Server**

This table outlines the web server requirements for each operating system:

| Operating system | Web server                                                                                                    |
|------------------|----------------------------------------------------------------------------------------------------|
| Windows          | 2000 Server or 2003 Server (or higher), such as Microsoft Internet Information Server 4.0 (or higher).                                                                                                    |
| AIX              | Web server for AIX 5.3, such as IBM's HTTP Server for AIX version 1.3.3.1 or higher with the Java Runtime Environment and/or JDK for AIX, version 1.4.0 or higher.                                                                     |
| Linux            | Web server for Linux, such as Apache 1.3.12 or higher or IBM HTTP Server 1.3.9 or higher.                                                                                                    |
| Solaris          | Web server for Sun Solaris 7 or higher on SPARC, such as Java Web Server 2.0 or Apache 1.3.9 with the Java Runtime Environment and/or JDK for Solaris, version JRE 1.4.0 or higher.  IBM HTTP Server 1.3.9 or higher can also be used. |

#### Note

Oracle tests Docupresentment implementations on WebSphere Application Server (WAS) version 6.1.x and Tomcat 6.x Application Server.

## **IPPS REQUIREMENTS**

Your computer must have certain software and hardware components to run iPPS. This table outlines those requirements:

#### **Basic requirements**

|                   | Requirements                                     |
|-------------------|--------------------------------------------------|
| CPU               | Pentium III or higher                            |
| Operating systems | Windows 7, Windows 2003 Server, or higher        |
| Memory*           | 256MB RAM                                        |
| Hard disk**       | 400 MB free                                      |
| Other components  | Keyboard and mouse or compatible pointing device |
| Monitor           | Color SVGA monitor                               |

<sup>\*</sup> Additional memory, while not required, will improve system performance.

#### Client requirements

In addition to the basic requirements, each client should have the following:

- WIP Edit plug-in, version 11.3, patch 05 or higher
- Windows 7
- Adobe Acrobat Reader 7.0 or higher
- Microsoft Internet Explorer 6.0 or higher with these Internet security options enabled:
  - Run ActiveX controls and plug-ins
  - Script ActiveX controls safe for scripting
  - Allow cookies that are stored on your computer
  - Allow per-session cookies (not stored)
  - Active Scripting

#### Server requirements

In addition to the basic and client requirements, the computer you will use as a server should be configured with the following:

- Internet Information Services (IIS) with World Wide Web Server and File Transfer Protocol (FTP) Server
- A database such as Microsoft Access (Access 97 or higher), xBase, or SQL
- Visual Basic runtimes
- Microsoft XML Core Services 4.0 SP2 (msxml4) for iPPS 3.11 and below
- Microsoft XML Core Services 6.0 (msxml6) for iPPS 3.12 and higher
- ADO 2.6 or later

<sup>\*\*</sup> The amount of hard disk space you will need depends mainly on the volume of data you must process.

A static IP address

#### Web server

For the web server, you should have:

- Minimum Pentium III with 512MB of RAM
- Windows 2003 Server
- Component Services or Microsoft Transaction Server
- Microsoft Visual Basic 6 Runtimes (included/installed with iPPS version 3.1 or higher)
- Microsoft Active Data Objects 2.6 or higher (included/installed with iPPS version 3.1 or higher)
- IBM WebSphere MQ (formerly MQSeries) or Microsoft Message Queue client
- ODBC-compliant database (Oracle, SQL Server, or DB2 recommended for production)
- Microsoft's XML parser:
  - MSXML 6.0 for iPPS version 3.12 and higher
- Docupresentment version 2.2 or higher

## **EWPS REQUIREMENTS**

The EWPS Java web application deployment supports Java Runtime Environment (JRE) version 1.6 or higher. For best results, use JRE version 1.6. This table shows you the version of Java you need for each supported platform:

| For this platform                                                                           | You need this version of Java                                |
|---------------------------------------------------------------------------------------------|--------------------------------------------------------------|
| Microsoft Windows (x86-32 and x86-64)                                                       |                                                              |
| XP (SP 2)<br>Server 2003 (SP2)                                                              | Sun Java 5 or higher                                         |
| Linux (x86-32 and x86-64) 32- and 64-bit kernels                                            |                                                              |
| Oracle Enterprise Linux version 5.3 or higher RedHat Enterprise Linux version 5.3 or higher | Sun Java version 5 or higher or IBM Java version 5 or higher |
| Sun Solaris (SPARC) 32-and 64-bit kernels                                                   |                                                              |
| Solaris 10/SunOS version 5.10 or higher)                                                    | Sun Java version 6or higher                                  |
| IBM AIX 5L pSeries (RISC) 32- and 64-bit kernels                                            |                                                              |
| version 5.3 TL 5200-09                                                                      | IBM Java version 5 or higher                                 |
| version 5.3 TL 5300-07                                                                      | IBM Java version 6 or higher                                 |

#### Web application server

Whether running on Windows, Linux, Solaris, or AIX, you can use either of the following Java Web Application Servers:

- IBM WebSphere AS, version 6.1 or higher
- Tomcat version 5.5 or higher
- Oracle WebLogic Server + Coherence Package Installer 10.3.4 or higher

#### Note

As shown above, Oracle tests with Weblogic, WebSphere and Tomcat. Other Java application servers should also work.

An EWPS Java web application deployment requires the following version of Docupresentment to process web services requests:

Docupresentment version 2.2, patch 04 or higher

## Message bus systems

EWPS communicates to Docupresentment using a message bus provider such as JMS, WebSphere MQ, or MSMQ. This table shows the possible message bus systems you can use.

#### For this platform

#### You can use one of these message busses

| Microsoft Windows (x86-32 and x86-64)  • XP (SP 2)  • Server 2003 (SP2)                                                                                               | HTTP/SOAP* MSMQ IBM WebSphere MQ, version 5.3 or higher Oracle WebLogic 11g, version 10.3.4 Other JMS providers |
|----------------------------------------------------------------------------------------------------|----------------------------------------------------------------------------------------------------|
| <ul> <li>Linux (x86-32 and x86-64) **</li> <li>Oracle Enterprise Linux version 5.3 or higher</li> <li>RedHat Linux Enterprise Server version 5.3 or higher</li> </ul> | HTTP/SOAP* IBM WebSphere MQ, version 5.3 or higher Oracle WebLogic 11g, version 10.3.4 Other JMS providers      |
| Sun Solaris (SPARC)  • Solaris 10/SunOS version 5.10 or higher                                                                                                    | HTTP/SOAP * IBM WebSphere MQ, version 5.3 or higher Oracle WebLogic 11g, version 10.3.4 Other JMS providers     |
| IBM AIX 5L pSeries (RISC) 32-bit and 64-bit • version 5.3 TL 5200-09 • version 5.3 TL 5300-07                                                                         | HTTP/SOAP * IBM WebSphere MQ, version 5.3 or higher Oracle WebLogic 11g, version 10.3.4 Other JMS providers     |

<sup>(\*)</sup> HTTP is recommended for development systems, not for production use. (\*\*) Other Linux distributions should work at kernel v2.6.11.4-21 or higher but have not been tested.

#### Docupresentment, JRE, and Documaker versions

This table shows, for each supported and tested platform, the version of Docupresentment, the corresponding Java Runtime Environment (JRE) for Docupresentment, and the version of Documaker necessary to support EWPS.

| For this platform                                                                                                    | Docupresentment                     | JRE            | Documaker                           |
|----------------------------------------------------------------------------------------------------|-------------------------------------|----------------|-------------------------------------|
| Microsoft Windows<br>(x86-32 and x86-64) • Windows • Server 2003 (SP2)                                                                                         | Version 2.2,<br>patch 04* or higher | Sun JRE v1.7   | Version 11.3,<br>patch 05 or higher |
| <ul> <li>Linux (x86-32 and x86-64)***</li> <li>Oracle Enterprise Linux version 5.3 or higher</li> <li>RedHat Enterprise Linux version 5.3 or higher</li> </ul> | Version 2.2,<br>patch 04* or higher | Sun JRE v1.7   | Version 11.3,<br>patch 05 or higher |
| Sun Solaris (SPARC) • Solaris 10/SunOS 5.10 or higher                                                                                                    | Version 2.2, patch 04* or higher    | Sun JRE v1.7   | Version 11.3, patch 05 or higher    |
| IBM AIX 5L pSeries (RISC)<br>32-bit and 64-bit<br>• version 5.3 TL 5200-09<br>• version 5.3 TL 5300-07                                                         | Version 2.2,<br>patch 04* or higher | IBM JRE v1.7** | Version 11.3,<br>patch 05 or higher |

<sup>\*</sup> A Docupresentment Windows installation includes a bundled Sun J2SE JRE version 1.7 which is used by default by the Docupresentment server.

#### Note

To find the latest version of Documaker, Document, Document Factory, iPPS, or EWPS, log onto the following web site:

https://support.oracle.com

<sup>\*\*</sup> IBM's J2SE JRE version 1.7 is only supported in Docupresentment version 2.2, patch 05 or higher and Documaker Shared Objects version 11.3, patch 06 or higher.

<sup>\*\*\*</sup> Other Linux distributions should work at kernel version 2.6.11.4-21 or higher but have not been tested.

## **DOCUMAKER WEB SERVICES REQUIREMENTS**

Here is a list of the software requirements for Documaker Web Services (DWS).

| Component          | Description                                                                                                    |
|--------------------|----------------------------------------------------------------------------------------------------|
| Java version 1.6   | Sun build 1.6.0_01-b06  JRockit 160_05_R27.6.2-20  IBM 1.6.0 SR5                                                                                                    |
| Application server | Oracle WebLogic version 10.3.4 IBM WebSphere version 7.0  Note: The following Java web servers are supported by DWS, but that support does not extend to the rest of Oracle Documaker Enterprise Edition.  JBOSS 6.0.0.M1  Tomcat 6.0.20 |
| Operating system   | Windows XP Windows 2003 AIX 5.3 Oracle Enterprise Linux version 5.3 Solaris 10                                                                                                    |
| Database           | A database is required by Document Factory for the administration and assembly tables. The administration tables are used by composition services. The assembly tables are used by publishing services.                                  |
| Message bus        | A message bus is required by Docupresentment and also used by composition services.                                                                                                    |
| Docupresentment    | Oracle Docupresentment is required for composition services.                                                                                                    |
| Document Factory   | The Oracle Document Factory is required for publishing services.                                                                                                    |

Note

You must download the JAX-WS RI when using Tomcat 6.0.20 or later because Tomcat is not a J2EE container and therefore does not provide a JAX-WS RI.

Extract the JAX-WS RI jar files and place them inside WEB-INF\lib directory of the Tomcat DWS.war file before deployment.

You can download the JAX-WS RI from this site:

http://jax-ws.java.net/

## Chapter 2

# **Installing the System**

This chapter provides instructions for installing Oracle Documaker Desktop on computers running Windows.

#### Note

For information on installing the PPS Reporting Tool, see *Installing the PPS Reporting Tool* on page 13.

This chapter contains information to help get you started downloading the software, installing the software, and downloading patches. For information on system requirements, see the Oracle Documaker System Requirements Guide.

In this chapter you will find information on...

- System Overview on page 35
- Downloading the Software on page 36
- *Installing the System* on page 37
- Downloading the Documentation on page 43
- Downloading Patches on page 44

#### Note

For information on how to set up, maintain, and customize Oracle Documaker Desktop, see the Documaker Desktop Administration Guide. This guide is a reference tool for system supervisors.

## SYSTEM OVERVIEW

Documaker Desktop is the workstation-based form set entry and publishing piece of the Documaker system. Documaker is a total form set automation system which enables forms-intensive industries such as insurance, finance, utilities, and government to automate enterprise-wide forms and forms processing.

You collect the information you need for your form sets from various sources including manually entered data, system default data, archived data, and data extracted from external application systems. Documaker Desktop lets you enter that information and print complete, collated form sets on printers.

The system's unique data import and export feature enhances the data entry process. The system lets you import data files that automatically fill or propagate the data onto a form's fields. Exporting lets you extract data from Documaker Desktop for use in other applications or for import back into the system.

The system's user interface makes data entry and forms processing easy for non-technical users. You enter basic information and Documaker Desktop displays a list of applicable forms. You then select specific form sets in which to enter data.

## **DOWNLOADING THE SOFTWARE**

Once you make sure your computer has the correct hardware and software, you can download and install Oracle Documaker Desktop.

Oracle Documaker applications are available for download at the Oracle Software Delivery Cloud web site. The process includes:

- Logging in and agreeing to the terms and restrictions
- Searching for the applications you want to download
- Downloading those applications

Go to the Oracle Software Delivery Cloud web site to download Oracle Documaker applications:

https://edelivery.oracle.com

# INSTALLING THE SYSTEM

Once you finish downloading the software, follow these steps to install the Oracle Documaker Desktop on a personal computer running Windows.

#### Note

Re-installation does not overwrite your INI files.

If you install the system into an existing directory, the current library setup is retained. If you install the system into a new directory, you must set up all of your libraries—just as you would for a new customer.

If you need to uninstall Oracle Documaker Desktop, use Control Panel's Add or Remove Programs option.

#### Before you begin

Keep in mind...

- Be sure to log onto your computer as an *Administrator* and make sure you have full directory access permissions to the c:\windows\profiles\all users folder, as well as to the registry.
- When using NTFS drive formats, the logon name must be assigned all privileges and permissions to the Windows operating system folder and all sub-folders within, as well as to make changes to the Windows registry.

#### Installation

Follow these steps to install the system:

1. From the directory into which you downloaded the media pack, unzip the file you downloaded, then double click on the following program:

```
CD1-7spDocumakerStudioFullSystemW32 (version and patch number).exe The installation wizard starts.
```

2. Follow the instructions that appear on your screen to install the software. The installation creates folders and icons on your Start\Programs menu.

After you install the system, restart your computer so the various system settings can take affect. If you install the software on a network, you will need to set up icons and a program group for each user. Refer to your operating system's documentation for information on how to do this.

## **Downloading Sample Resources**

Oracle provides sample resources you can download and use to validate your installation. The system expects these resources to be available when you first start the system. Sample resources are available for download on Oracle Technology Network (http://www.oracle.com/technetwork/index.html)

Follow these steps to download the resources from Oracle Technology Network:

- Go to Insurance page on the Oracle Technology Network
   http://www.oracle.com/technetwork/documentation/insurance-097481.htmlSearch for the sample resources
- 2. Download the sample resources
- 3. Save the file to a local directory, then follow the steps in the next topic to install the sample resources.

Note

To use the sample resources, you must have installed the Java Runtime Environment (JRE) 1.7 or higher.

### Installing the sample resources

Follow these steps to install the sample resources:

1. Unzip the sample resources you downloaded. This will place the following files on your computer:

| File                                                      | Description                                                                        |
|-----------------------------------------------------------|------------------------------------------------------------------------------------|
| readme.html                                               | Provides information about the contents of your download.                          |
| amergen.zip                                               | Contains sample resources for use with iPPS.                                       |
| dms1.zip                                                  | Contains sample resources for use with Documaker Studio and Documaker Server.      |
| sampco_(version, patch<br>number and build<br>number).exe | Contains the sample resources for use with Documaker Desktop and Documaker Studio. |

2. Double click on the SAMPCO\_(version, patch number and build number).exe file to install the SAMPCO resources into your \mstrres directory. Typically, this will be the c:\fap\mstrres directory.

#### Note

If you later want to remove the SAMPCO sample resources, simply delete the directory in which the resources are installed.

Continue with the tasks in the topic, Setting Up System Icons.

# **Setting Up System Icons**

A shortcut for Systems Icons is automatically created as a part of Studio installation. Refer to *Customizing the system icon* to modify the *Start In*.

Follow the steps below in case the *create shortcut* option was left unchecked.

- 1. Right-click on your desktop.
- 2. Choose New, Shortcut. The Create Shortcut window appears.
- 3. Click Browse to locate the afemnw32.exe program. Typically, you will find this program in the c:\fap\dll directory. Then click Ok.
- 4. Click Next. The Select a Title for the Program window appears. Enter a name, such as *Documaker Desktop*, and click Finish.

#### Customizing the system icon

Follow these steps to customize the system icon you created to open the SAMPCO resources you installed.

1. Right click on the system icon you created and select Properties. The Properties window appears:

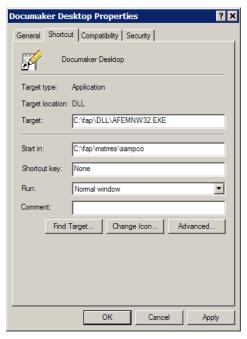

2. Change the Start In directory to point to the location of the installed SAMPCO MRL. Typically this will be the c:\fap\mstrres\sampco directory.

By starting the system in the \sampco directory, the system will use the FSIUSER.INI file in that directory. This INI file includes SAMPCO-specific settings and printer configurations for PCL, GDI, and PDF printers.

Now you are ready to start your system.

# **Starting the System**

To start the system, double-click the system icon you created and customized:

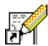

Documaker Desktop opens.

See the Documaker Desktop Administration Guide for more information on setting up additional users. This guide also contains information on INI options you can set to display a Logon window or to automatically log users on.

# **RE-INSTALLING THE SYSTEM**

If at any time in the future, you need to re-install the system, keep the following points in mind:

- If you re-install the software to the same drive and sub-directory, the PATH statement in your AUTOEXEC.BAT file will not be affected.
- If you re-install the software to a different drive or sub-directory, the new path statements will append to any previous settings in the AUTOEXEC.BAT file.
  - This makes the system use path statements from the previous installation, and ignore the new path statements. If you want the system to use the new path statements, you must delete the old path statements in the AUTOEXEC.BAT file.
- System INI files (FSISYS.INI and FSIUSER.INI) are located in the FAP\DLL directory. The settings of the INI files located in the FAP\DLL directory will not be affected.
- The INI files in the FAP\DLL directory:
  - Specify default values and other defined parameters
  - Provide system flexibility
  - Store system default settings
  - Allow a user ID to be reset
- The INI files in the SAMPCO directories:
  - Allow users to specify Documaker Desktop functions
  - Determine how Documaker Desktop uses the library resources
- FSISYS.INI Controls information related to the entire system, such as systems settings and program function calls.
- FSIUSER.INI Controls settings which vary between resource libraries, such as sorting options, archival mode, and import and export ability.

# **DOWNLOADING THE DOCUMENTATION**

You can download the latest Oracle Documaker documentation at the Oracle Technology Network (OTN) web site. The process includes:

- Going to the applicable page on the OTN site
- Searching for the documentation you want to download
- Downloading that documentation

To download Oracle Documaker documentation, go to this page on OTN:

http://www.oracle.com/technetwork/documentation/insurance-097481.html

# **DOWNLOADING PATCHES**

You can download the latest Oracle software patches at the My Oracle Support web site. The process includes:

- Going to the My Oracle Support site (requires registration)
- Searching for the patches you want to download
- Downloading those patches

To download Oracle software patches, go to the My Oracle Support web site:

https://support.oracle.com

# Appendix A

# **Installing the PPS Reporting Tool**

This appendix discusses how to install the PPS Reporting Tool. You can use this tool to select and retrieve information stored in your PPS archives.

This chapter includes information on these topics:

- Requirements on page 47
- Installation on page 48
  - Installing the Required Dependencies on page 48
  - Starting the Installation on page 49

# REQUIREMENTS

The following software and hardware components are a minimum of what you need to run the PPS Reporting Tool. Newer versions of these software packages and/or a more powerful system can improve performance. In addition, you will find information on setting up Windows user accounts.

#### Software requirements

To use the PPS Reporting Tool, you should have these software systems:

- Any version of Documaker Desktop.
- A PDF file viewer to view FAP files as PDF files.
- Microsoft Windows
- Microsoft .NET Framework 3.5. For more information, go to this web site: http://www.microsoft.com/downloads/en/details.aspx?FamilyId=333325fd-ae52-4e35-b531-508d977d32a6
- Microsoft Core XML Services (MSXML6.0).
- Microsoft Internet Explorer 7.0 or higher (Not required to be your default internet browser).
- Microsoft Windows Installer 3.1. This is required for Microsoft Core XML Services (MSXML6.0).
- Microsoft Access (from Microsoft Office 2000 or higher).
- Microsoft Excel is recommended and is required for the Lloyds Bordereau Report Example (from Microsoft Office 2000 or higher).

#### Hardware requirements

To run the PPS Reporting Tool, your computer must meet or exceed this hardware requirements:

| Processor        | 800 MHz                                    |  |
|------------------|--------------------------------------------|--|
| Memory           | 256 MB                                     |  |
| Hard drive space | 330 MB (280 MB*, 50 MB PPS Reporting Tool) |  |
| Display          | 1024 x 768 High Color                      |  |

#### User account requirements

The Windows user accounts you set up must have these privileges:

- Computer Registry Read & Write access privileges
- Hard Disk Read & Write access privileges

Contact your System Administrator if you have questions about these privileges.

# INSTALLATION

Before you install the PPS Reporting Tool, make sure you...

- Log in as the Administrator or as a user with Administrative rights.
- Close all other programs before you start the installation process.
- Have Internet access. This may be required to install Microsoft .NET Framework.

After you finish, perform a Windows Update to make sure you have all of the latest security patches for the Microsoft products installed.

Download Oracle PPS Reporting tool from the Oracle Software Delivery Cloud site and follow these steps to install the PPS Reporting Tool. For more information, see *Downloading the Software on page 3*.

## **Installing the Required Dependencies**

The Oracle PPS Reporting tool installation automatically searches for and installs (with your permission) the required software packages, except Microsoft Access and Microsoft Excel (see *Software requirements* on page 47 for more information). If you cancel any of the required dependencies, the installation ends and is incomplete.

Note

You should uninstall any prior versions of the PPS Reporting Tool *before* you install a new version.

# Starting the Installation

After the dependencies are checked, the installation for the PPS Reporting Tool starts. Follow these steps:

1. On the Welcome screen, click Next. The Select Installation Folder window appears:

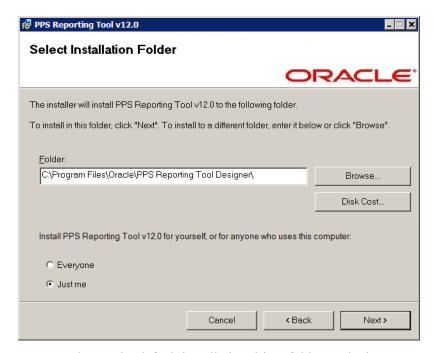

2. You can change the default installation drive, folder, and who can access the application from here or click Next to accept the defaults and continue.

If you need to choose a different drive, click the Disk Cost button to see which drives are available and how much space is required and available to you.

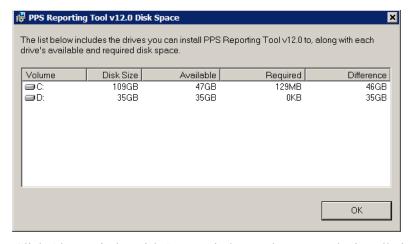

Click Ok to exit the Disk Space window and return to the installation.

3. Click Next. The Confirm Installation window appears.

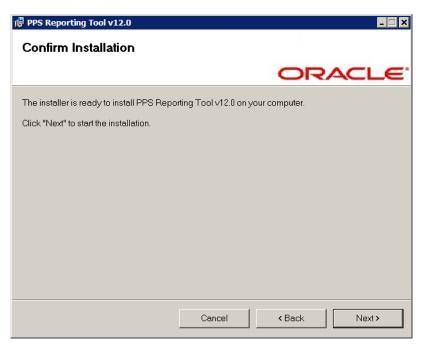

4. Click Next again to confirm your selections and start the installation. When the installation is complete, you see the following window:

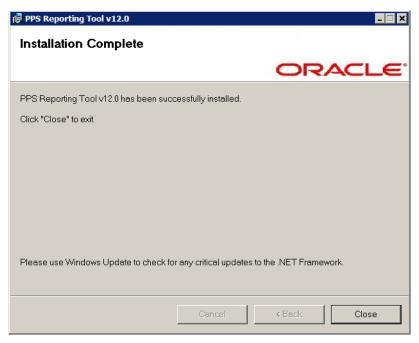

5. Click Close.

#### AIX

Documaker system requirements 6 Documanage system requirements 24 Docupresentment system requirements 10 Docupresentment web server requirements 12 system requirements 2 **AUTOEXEC.BAT file 33** 

# awk utility 6

#### compilers

system requirements 5, 6, 7, 8, 10, 11

### D

#### Documaker

requirements 4 system requirements 2 **Documaker Desktop** 

requirements 4

#### Documanage

databases supported 26 retention management 26 system requirements 2, 21 third-party storage 26 documentation

downloading 34

| Docupresentment JREs 19                                                            | J                                                                      |  |
|------------------------------------------------------------------------------------|------------------------------------------------------------------------|--|
| message bus systems 18 requirements 9                                              | Java<br>and web servers 14<br>JAXB 20                                  |  |
| E                                                                                  | ,, ,, ,, ,                                                             |  |
| E-Delivery web site 29 EWPS                                                        | L                                                                      |  |
| system requirements 17                                                             | Linux  Documaker system requirements 7  Documanage system requirements |  |
| F                                                                                  | Docupresentment requirements 11                                        |  |
| FSISYS.INI file reinstalling the system 33 FSIUSER.INI file                        | Docupresentment web server requirements 12 system requirements 2       |  |
| reinstalling the system 33                                                         | M                                                                      |  |
| Н                                                                                  | media packs 29                                                         |  |
| HP-UX system requirements 2                                                        | N                                                                      |  |
| I                                                                                  | networks<br>system requirements 3                                      |  |
| icons system 32 iDocumaker                                                         | 0                                                                      |  |
| system requirements 13 installing re-installing the software 33 the system 29 iPPS | OS//390<br>system requirements 2<br>OTN web site 34                    |  |
| system requirements 15                                                             |                                                                        |  |

# P uudecode utility 6 patches W downloading 36 path Windows statements 33 Documanage system requirements printers 21, 22 system requirements 4, 5, 6 Docupresentment system requirements 9 Docupresentment web server R requirements 12 system requirements 2 re-installing the software 33 Z S z/OS Documaker system requirements 5 setting up system requirements 2 the system 27 software downloading 29 Solaris Documaker system requirements 8 Documanage system requirements 24 Docupresentment system requirements 10 Docupresentment web server requirements 12 system requirements 2 system requirements 2 U uncompress utility 6 uninstall 32 UNIX system requirements 2 updates

downloading 36